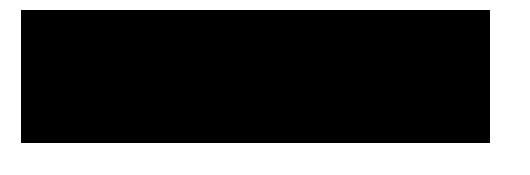

5. Trame CANopen pour mouvement absolu

**BYTE** 

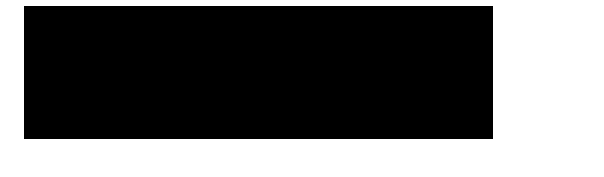

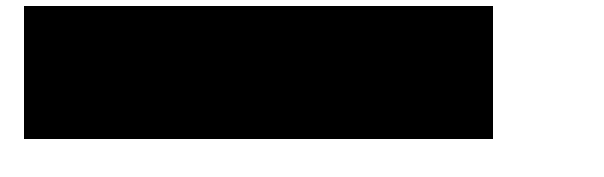